# **State Feedback and Observers**

Real-Time Systems, Lecture 9

Anton Cervin 11 February 2016 Lund University, Department of Automatic Control

# **Lecture 9**

[IFAC PB Chapter 8]

- State feedback
- Observers
- Integral action and disturbance estimation

**Control Design**

Many factors to consider, including:

- Attenuation of load disturbances
- Reduction of the effect of measurement noise
- Command signal following
- Variations and uncertainties in process behavior

## **Two Classes of Control Problems**

**Regulation problems:** compromise between rejection of load disturbances and injection of measurement noise

- Feedback
- Lecture 9

**Servo problems:** make the output respond to command signals in the desired way

- Feedforward
- Lecture 10

3

5

# **State Feedback: Problem Formulation**

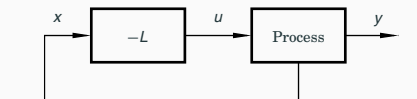

• Discrete-time process model

*x*(*k* + 1) = Φ*x*(*k*) + Γ*u*(*k*)

• Linear feedback from all state variables

 $u(k) = -Lx(k)$ 

- Disturbances modelled by nonzero initial state  $x(0) = x_0$
- Goal: Control the state to the origin, using a reasonable control signal

## **Closed-Loop System**

The state equation

with the control law

$$
x(k+1) = \Phi x(k) + \Gamma u(k)
$$

$$
u(k) = -Lx(k)
$$

gives the closed-loop system

$$
x(k+1) = (\Phi - \Gamma L)x(k)
$$

Pole placement design: Choose *L* to obtain the desired characteristic equation

 $det(zI - \Phi + \Gamma L) = 0$ 

(Matlab: place or acker)

2

# **Example – Double Integrator**

$$
x(k+1) = \begin{pmatrix} 1 & h \\ 0 & 1 \end{pmatrix} x(k) + \begin{pmatrix} h^2/2 \\ h \end{pmatrix} u(k)
$$

Linear state-feedback controller

 $x(k - 1)$ 

$$
u(k) = -Lx(k) = -l_1x_1(k) - l_2x_2(k)
$$

The closed-loop system becomes

+ 1) = 
$$
(\Phi - \Gamma L)x(k)
$$
  
=  $\begin{pmatrix} 1 - I_1h^2/2 & h - I_2h^2/2 \\ -I_1h & 1 - I_2h \end{pmatrix} x(k)$ 

Characteristic equation

$$
z^2 + \left(\frac{l_1h^2}{2} + l_2h - 2\right)z + \left(\frac{l_1h^2}{2} - l_2h + 1\right) = 0
$$

## **Example Cont'd**

Characteristic equation

$$
z^2 + \left(\frac{l_1h^2}{2} + l_2h - 2\right)z + \left(\frac{l_1h^2}{2} - l_2h + 1\right) = 0
$$

 $\frac{l_1h^2}{2} - l_2h + 1 = a_2$ 

8

Assume desired characteristic equation  $z^2 + a_1 z + a_2 = 0$ . Linear equations for  $I_1$  and  $I_2$ 

 $\frac{l_1h^2}{2} + l_2h - 2 = a_1$ 

Solution:

7

9

$$
l_1 = \frac{1}{h^2} (1 + a_1 + a_2)
$$
  

$$
l_2 = \frac{1}{2h} (3 + a_1 - a_2)
$$

• *L* depends on *h*

## **Where to Place the Poles?**

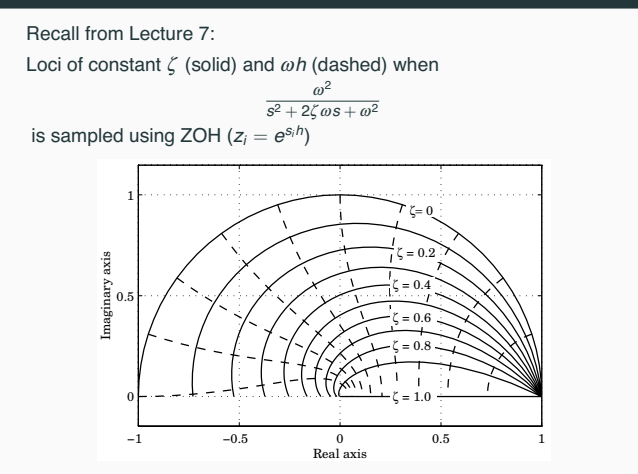

# **Example – Choice of Design Parameters**

Double integrator,  $x_0^T = [1 \ 1], \omega h = 0.44, \zeta = 0.707$ 

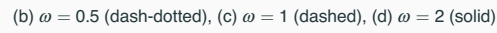

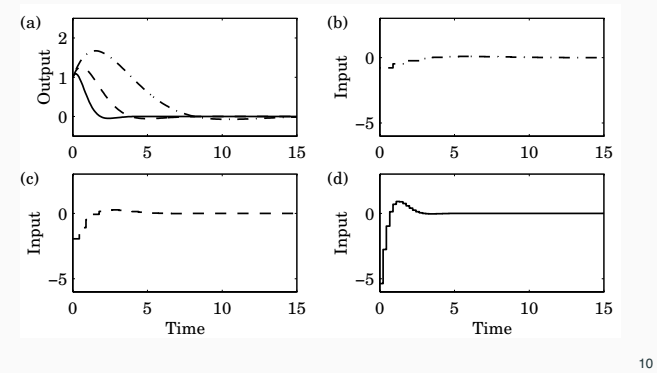

#### **Controllability**

The eigenvalues of Φ − Γ*L* can be placed arbitrarily if and only if the system is *controllable*, i.e. if the controllability matrix

$$
W_c = \left( \begin{bmatrix} \Gamma & \Phi \Gamma & \dots & \Phi^{n-1} \Gamma \end{bmatrix} \right)
$$

has full rank.

In practice, moving some eigenvalues could require high gain and lead to bad controllers.

**Deadbeat Control — Only in Discrete Time**

Choose  $P(z) = z^n \Rightarrow h$  only remaining design parameter

Drives all states to zero in at most *n* steps after an impulse disturbance in the states (can be very aggressive for small *h*!)

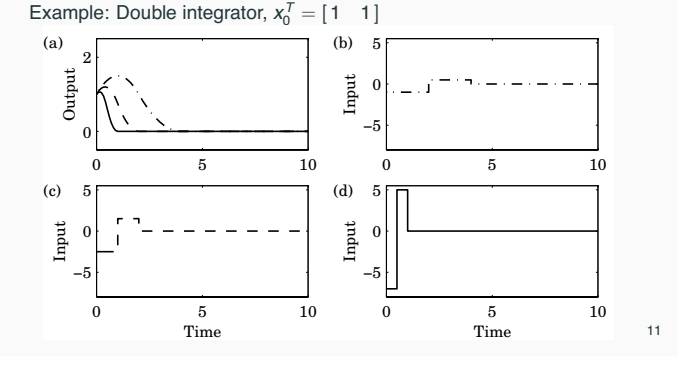

## **State Feedback in Controllable Form**

#### Convert the system to controllable canonical form:

$$
x(k+1) = \begin{bmatrix} -a_1 & -a_2 & \dots & -a_n \\ 1 & 0 & \dots & 0 \\ & \ddots & & \vdots \\ & & 1 & 0 \end{bmatrix} x(k) + \begin{bmatrix} 1 \\ 0 \\ \vdots \\ 0 \end{bmatrix} u(k)
$$

In this case, application of the state feedback

 $u = -l_1 x_1 - \cdots - l_n x_n$ 

changes the coefficients  $a_1, \ldots, a_n$  to  $a_1 + l_1, \ldots, a_n + l_n$ , so the characteristic polynomial changes to

$$
z^{n} + (a_{1} + l_{1})z^{n-1} + \cdots + (a_{n-1} + l_{n-1})z + a_{n} + l_{n}
$$

Design method: Transform to controllable canonical form, apply state feedback, transform the controller back again – Ackermann's formula (see IFAC PB)

## **State Feedback with Integral Action**

Integral action can be introduced by augmenting the plant model with an extra state variable, *xi*, that integrates the plant output:

$$
x_i(k + 1) = x_i(k) + y(k) = x_i(k) + Cx(k)
$$

The augmented open-loop system becomes

$$
\begin{pmatrix} x(k+1) \\ x_i(k+1) \end{pmatrix} = \begin{pmatrix} \Phi & 0 \\ C & I \end{pmatrix} \begin{pmatrix} x(k) \\ x_i(k) \end{pmatrix} + \begin{pmatrix} \Gamma \\ 0 \end{pmatrix} u(k)
$$

We can then design a state feedback controller

$$
u(k) = -\left(L \ L_i\right) \ \left(\begin{array}{c} x(k) \\ x_i(k) \end{array}\right)
$$

#### using the same techniques as before

(Integral action can also be introduced using a disturbance observer, as we will see later)

14

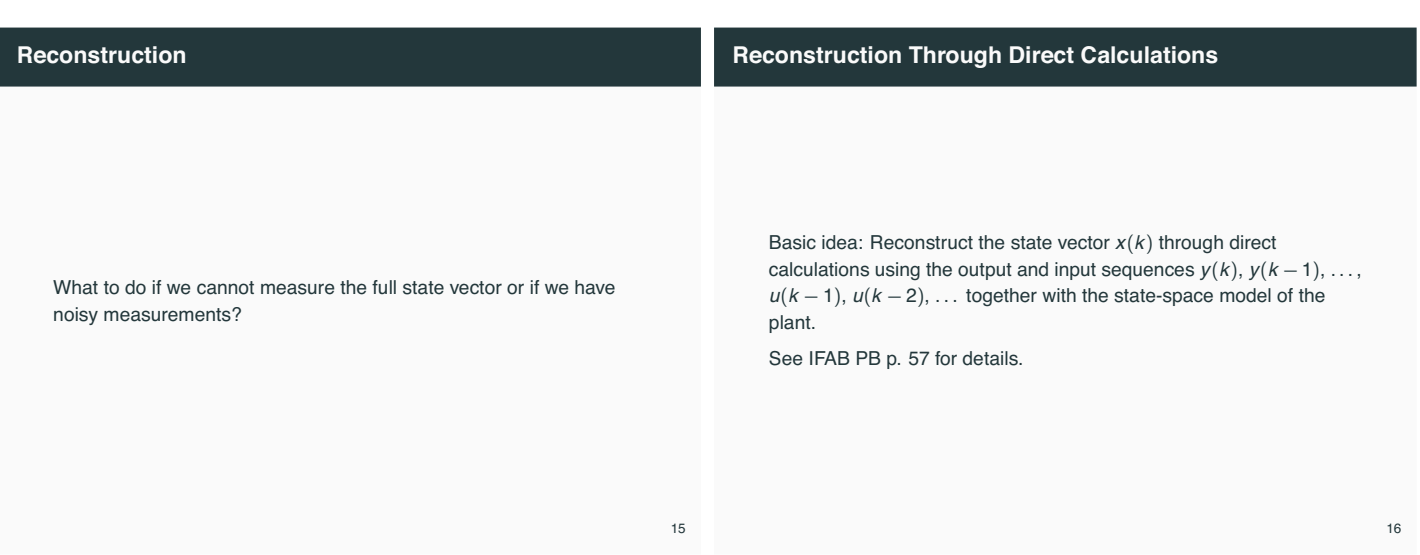

13

## **Reconstruction Using An Observer**

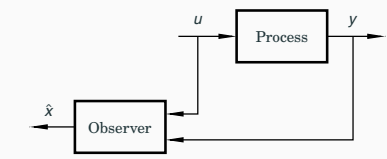

Simulated process model:

$$
\hat{x}(k+1) = \Phi \hat{x}(k) + \Gamma u(k)
$$

$$
\hat{y}(k) = C\hat{x}(k)
$$

Introduce "feedback" from measured *y*(*k*)

$$
\hat{x}(k+1) = \Phi \hat{x}(k) + \Gamma u(k) + K \Big( y(k) - C \hat{x}(k) \Big)
$$

# **Reconstruction Using An Observer**

Form the estimation error  $\widetilde{x} = x - \hat{x}$ 

$$
\widetilde{x}(k+1) = \Phi \widetilde{x}(k) - KC \widetilde{x}(k)
$$

$$
= [\Phi - KC] \widetilde{x}(k)
$$

• Any observer pole placement possible, provided the observability matrix

> $\mathbf{r}$  $\Bigg\}$

$$
W_o = \left(\begin{array}{c} C \\ \vdots \\ C\Phi^{n-1} \end{array}\right)
$$

has full rank

• Choose *K* to get good convergence but not too much amplification of measurement noise

# **Deadbeat Observer**

## **Observer for the Double Integrator**

A *deadbeat observer* is obtained if the observer gain *K* is chosen so that the matrix  $\Phi - KC$  has all eigenvalues zero.

The observer error goes to zero in finite time (in at most *n* steps, where *n* is the order of the system)

Noise sensitive (fast observer dynamics)

Equivalent to reconstruction using direct calculations.

#### $\Phi - KC = \begin{bmatrix} 1 & h \\ 0 & 1 \end{bmatrix}$ 0 1  $\bigg] - \bigg[ \frac{k_1}{k_2}$ *k*2  $\begin{pmatrix} 1 & 0 \end{pmatrix} = \begin{pmatrix} 1 - k_1 & h \\ -k_2 & 1 \end{pmatrix}$ −*k*<sup>2</sup> 1  $\begin{array}{c} \hline \end{array}$

Characteristic equation

$$
z^2 - (2 - k_1)z + 1 - k_1 + k_2 h = 0
$$

 $z^2 + p_1z + p_2 = 0$ 

Desired characteristic equation:

Gives:

$$
2 - k_1 = -p_1
$$

$$
1 - k_1 + k_2 h = p_2
$$

20

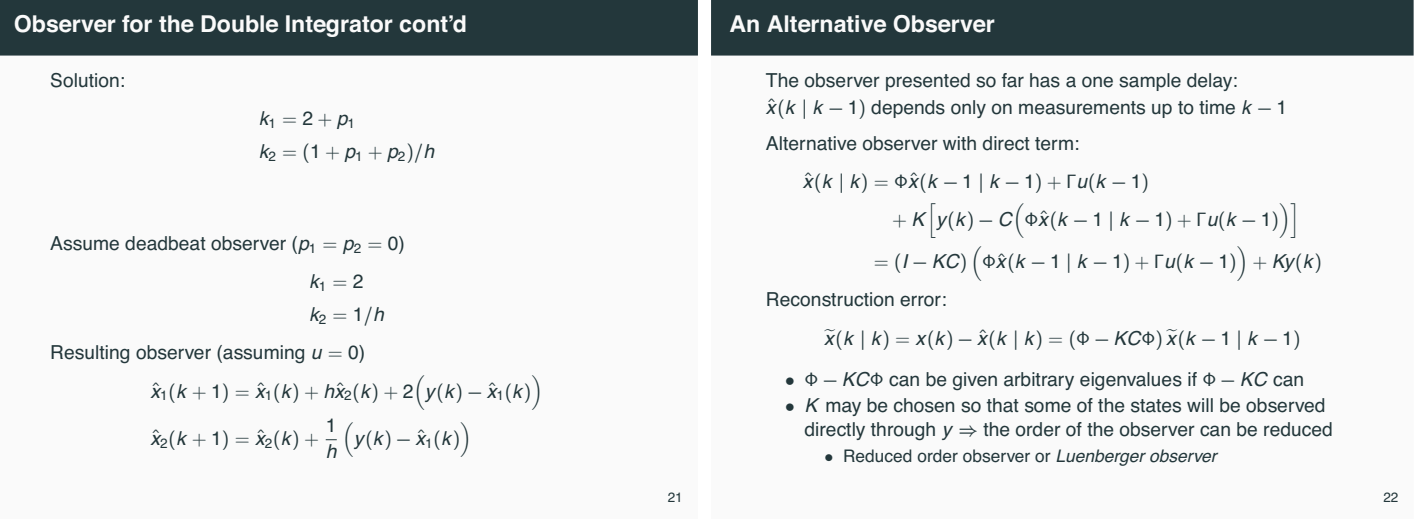

19

## **Output Feedback**

State feedback from observed state:

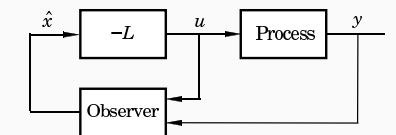

#### Controller:

$$
\hat{x}(k+1) = \Phi \hat{x}(k) + \Gamma u(k) + K(y(k) - C\hat{x}(k))
$$

$$
u(k) = -L\hat{x}(k)
$$

Controller transfer function (from *y* to *u*):

$$
H_c(z) = -L(zI - \Phi + \Gamma L + KC)^{-1}K
$$

23

## **Analysis of the Closed-Loop System**

$$
x(k + 1) = \Phi x(k) + \Gamma u(k)
$$
  
\n
$$
\tilde{x}(k + 1) = (\Phi - KC)\tilde{x}(k)
$$
  
\n
$$
u(k) = -L\hat{x}(k) = -L(x(k) - \tilde{x}(k))
$$

Eliminate *u*(*k*)

 $\sqrt{ }$  $\overline{\mathcal{L}}$ 

$$
\begin{pmatrix} x(k+1) \\ \tilde{x}(k+1) \end{pmatrix} = \begin{pmatrix} \Phi - \Gamma L & \Gamma L \\ 0 & \Phi - K C \end{pmatrix} \begin{pmatrix} x(k) \\ \tilde{x}(k) \end{pmatrix}
$$

Separation

Control poles:  $A_c(z) = det(zI - \Phi + \Gamma L)$ Observer poles:  $A_0(z) = \det(zI - \Phi + KC)$ 

# **Disturbance Estimation**

How to handle disturbances that can not be modeled as impulse disturbances in the process state?

Assume that the process is described by

$$
\frac{dx}{dt} = Ax + Bu + v
$$

$$
y = Cx
$$

where *v* is a disturbance modeled as

$$
\frac{dw}{dt} = A_w w
$$

$$
v = C_w w
$$

Since disturbances typically have most of their energy at low frequencies, *Aw* often has eigenvalues in the origin (constant disturbance) or on the imaginary axis (sinusoidal disturbance)

# **Disturbance Estimation**

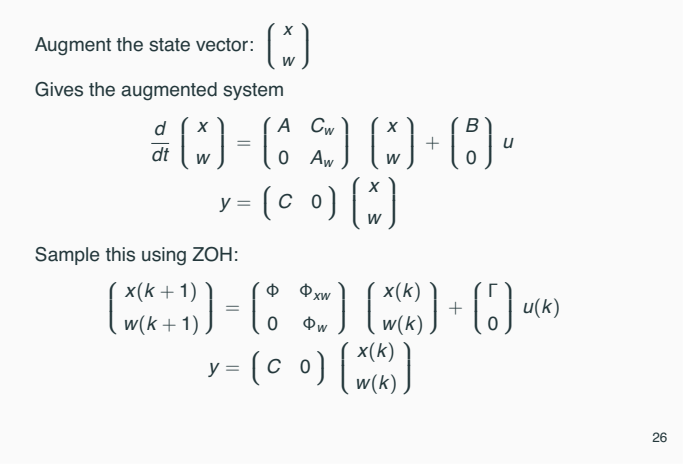

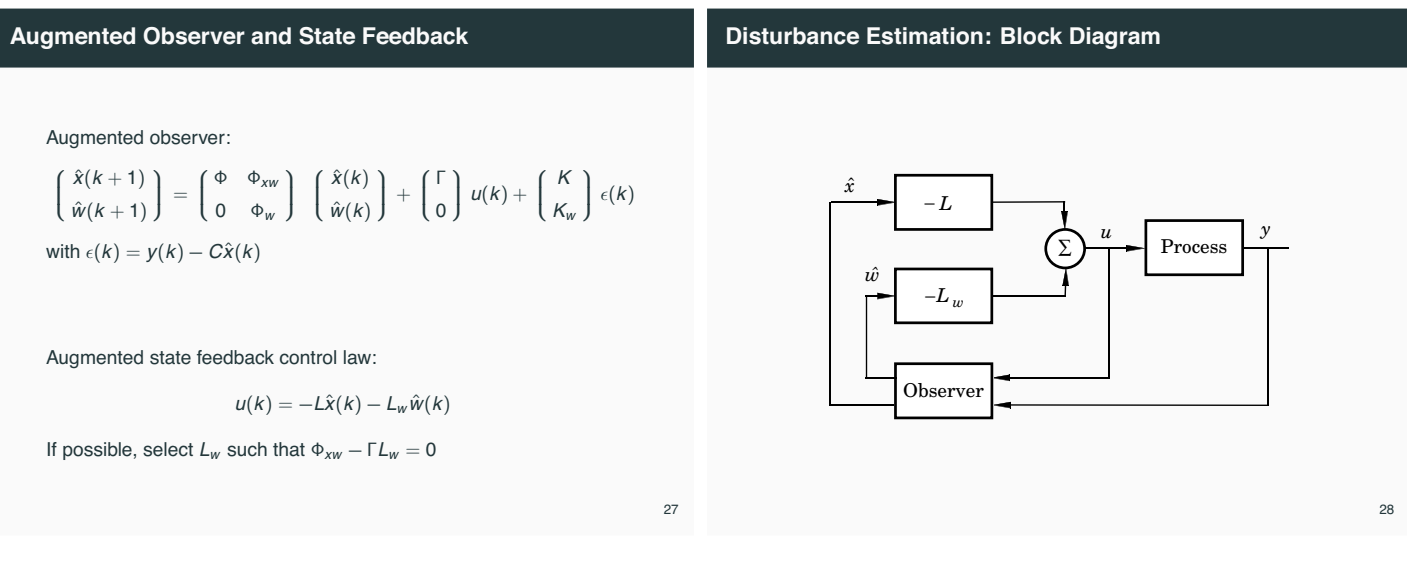

25

# **Disturbance Estimation: Closed-Loop System**

The closed-loop system can be written

$$
x(k + 1) = (\Phi - \Gamma L)x(k) + (\Phi_{xw} - \Gamma L_w)w + \Gamma L\tilde{x}(k) + \Gamma L_w \tilde{w}
$$
  
\n
$$
w(k + 1) = \Phi_w w(k)
$$
  
\n
$$
\tilde{x}(k + 1) = (\Phi - KC)\tilde{x}(k) + \Phi_{xw}\tilde{w}(k)
$$
  
\n
$$
\tilde{w}(k + 1) = \Phi_w \tilde{w}(k) - K_w C\tilde{x}(k)
$$

- *L* ensures that *x* goes to zero at the desired rate after a disturbance.
- The gain  $L_w$  reduces the effect of the disturbance  $v$  on the system by feedforward from the estimated disturbance  $\hat{w}$ .
- *K* and  $K_w$  influence the rate at which the estimation errors go to zero.

#### **Special Case: Constant Input Disturbance**

Assume constant disturbance acting on the plant input:

- $\bullet \quad V = W$
- $\bullet \Phi_w = 1$
- $\bullet$   $Φ_{xw} = Γ$

If we choose  $L_w = 1$  we will have perfect cancellation of the load disturbance

New controller + estimator

$$
u(k) = -L\hat{x}(k) - \hat{v}(k)
$$
  
\n
$$
\hat{x}(k+1) = \hat{v}(k) + \Gamma(\hat{v}(k) + u(k)) + K\epsilon(k)
$$
  
\n
$$
\hat{v}(k+1) = \hat{v}(k) + K_w\epsilon(k)
$$
 (integrator)  
\n
$$
\epsilon(k) = y(k) - C\hat{x}(k)
$$

29

# **Special Case: Block Diagram**

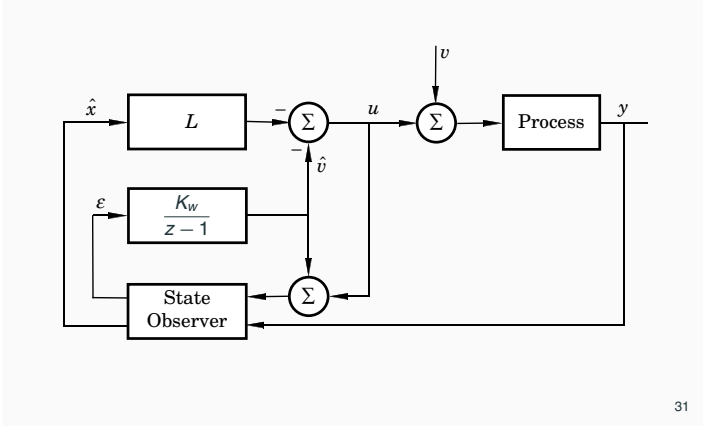

# **Example – Design**

• Control of double integrator

$$
\frac{dx}{dt} = \begin{pmatrix} 0 & 1 \\ 0 & 0 \end{pmatrix} x + \begin{pmatrix} 0 \\ 1 \end{pmatrix} u
$$

$$
y = \begin{pmatrix} 1 & 0 \end{pmatrix} x
$$

- Sample with  $h = 0.44$
- Discrete state feedback designed based on continuous-time specification  $\omega = 1, \zeta = 0.7$ 
	- Gives  $L = [0.73 \; 1.21]$
- Extended observer assuming constant input disturbance to obtain integral action; all three poles placed in  $z = 0.75$ .

#### **Example – Design Example – Simulation**  $(a)$   $q$ Bode diagram of resulting controller: Output **Bode Diagram**  $\mathbf{0}$ 15 10 Magnitude (dB) Magnitude (dB)  $\overline{0}$  50 5 (b) 1 -5  $\mathbf{0}$ Input -10 −1 -15 45  $\frac{2}{0}$  50 0 Phase (deg) Phase (deg)  $\overline{A}$ (c)  $0.2$ <br>Disturbance  $0.2$ <br>Disturbance  $0.2$ -90 -135 0 -180  $\begin{bmatrix} 1 \\ -1 \end{bmatrix}$ -225  $-0.2$  $10^{-2}$  10<sup>-1</sup> 10<sup>-1</sup> 10<sup>0</sup> 10<sup>1</sup> 33  $\overline{0}$  50 34

#### **Optimization-Based Design**

Pole placement design used in this course:

• *L* and *K* derived through pole placement

In the course Multivariable Control (Flervariabel Reglering), *L* and *K* are instead derived through optimization

- LQ (Linear Quadratic) and LQG (Linear Quadratic Gaussian) control
- Short overview in Chapter 11 of IFAC PB
- Not part of this course

#### **Example in Matlab**

- $\Rightarrow$  A = [0 1; 0 0];
- $>> B = [0; 1];$
- $>$  h = 0.44;
- $\verb|>> [Phi, Gamma] = c2d(A, B, h)$  $\gg$  Hp =  $ss(Phi, Gamma, C, 0, h)$  ;
- 
- >> % Desired poles in continuous time >> omega = 1; zeta = 0.7;
- >> pc = roots([1 2\*zeta\*omega omega^2])
- >> % Corresponding desired discrete-time poles
- $\gg$  pd = exp(pc\*h)
- 
- >> % Design state feedback
- >> L = place(Phi,Gamma,pd) >> Le = [L 1];
- 
- >> % Design augmented observer
- >> Phie = [Phi Gamma; zeros(1,2) 1]; >> Ce = [C 0];
- 
- >> Ke = acker(Phie',Ce',[0.75 0.75 0.75])' >> % Form controller
- 
- >> Hc = ss(Phie-Gammae\*Le-Ke\*Ce,Ke,Le,O,h);<br>>> bode(Hc) >> bode(Hc) 36